# OpenSRF via Java

# What we learned doing OpenSRF via Java

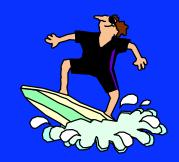

© 2011 Alpha-G Consulting, LLC

### Alpha-G Consulting

- Data Migration
- System Administration
- Support
- Hosting
- Reporting/Data Transfer & Interchange
- Contact john@alphagconsulting.com
- Slides: http://alphagconsulting.com/EvgConf2011/

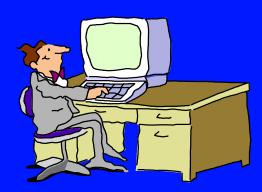

### Content of Presentation

- Target Audience
  - Potential/Current Java OpenSRF programmers
- Focus is on OpenSRF interaction via Java
  - Hoping to help others get off to better start by providing some basic patterns
  - ► Outline of some work we'd like to do to make Java development simpler
- Presentation excludes adding to OpenSRF
  - ▶ Basic patterns for interacting w/ existing methods via Java

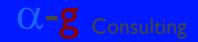

### Caveats and Considerations

- There's a lot to know; we're still learning
- Our project works, but it is not:
  - ► A sterling example of best practices
  - ► Polished/complete
- Our plans include:
  - Creating Java classes to simplify future development
  - ► Rewriting this project
- Interested in Java? Get in touch, please.

### The Problem: Duplicate Bibs

- Georgia PINES Library System
- Each member library's bibs loaded
  - ► No de-duping done as libraries added
  - ► Many duplicate bib records
  - ► Hand de-duping impractical
- Client contracted with Backstage Library
   Works to have MARC file de-duped
- How to reload de-duped MARC file into Evergreen?

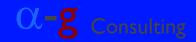

### The Project: Overlay/Merge

- MARC file from Backstage Library Works
- Create Overlay/Merge Tool
- Overlay/Merge utility reads file:
  - ► Overlays first matched record
  - ► Merges additional matched records
  - ► Logs & continues on error

### Overlay/Merge Tool

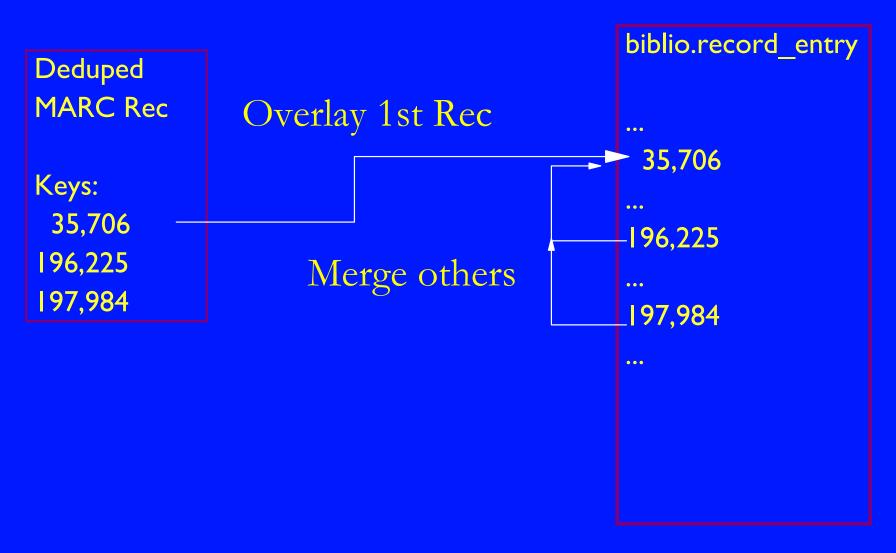

### Why Java?

- Experience: Lots of it
  - ► Used with other library automation systems
  - Extensive library-automation tool set
- Write [with] What You Know
  - ► Familiar Conventions & Patterns
  - ► Familiar Tools
- Diving into OpenSRF
  - ► One thing at a time
  - ► Trying to keep it simple

### What we Learned

- We're Still Learning
- Dealing with OpenSRF
  - **►** Basic Patterns
  - ► Using the Tools as Intended
- Some Specific Issues
  - ► Version Incompatibilities
  - ► Direct Database access vs. OpenSRF
  - ► Overloading the Database Server
  - ► Evergreen Versions Again
  - ► License Complications

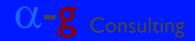

# Cartoon Cavemen: Mechanic & Assistant

**Mechanic** 

Working on stone wheel

**Assistant** 

Has a box of rocks

"Hand me a crescent wrench."

Hands over a rock.

"That's not a crescent wrench! It's a ball-peen hammer!"

[Looks down at rock in hand.]
"Oh, I don't know, maybe it is a crescent wrench...."

Peers at rocks in box.

"Damn stone tools!"

### Evergreen Java Tools

- When you don't know what the tools are for, they all look like rocks (whether they are or not).
- If your assistant does not know the difference between one tool and another, they'll likely pick the wrong one.
- Learning the tool set is the main challenge.

### org.opensrf packages

- net.xmpp
  - ► Stripped-down XMPP (Jabber) communication
- test
  - ► Testing various aspects of OpenSRF interaction
- util
  - ► Config info
  - ► JSON manipulation
  - ► OSRF objects
  - ▶ Logging

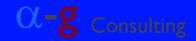

## org.open-ils packages

- idl
  - ► Handling of fm\_IDL.xml object definitions
- test
  - ► TestLogin
  - **► TestIDL**
- util
  - ► Logging in
  - ► MD5 hash calculation

### 3rd-Party Packages

- Woodstox: com.ctc.wstx
  - ► "High-performance" XML processor
  - http://woodstox.codehaus.org/Download
- JSON: org.json
  - ► JSON parsing & packing
  - https://github.com/douglascrockford/JSON-java
- Memcached: java\_memcached
  - ► OpenSRF Caching interaction
  - http://www.docjar.com/jar\_detail/java\_memcached-release\_2.0.1.jar.html

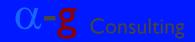

## Learning to Use What's There

- Basic Understanding of the OpenSRF model Read Dan Scott's "Easing Gently into OpenSRF" http://journal.code4lib.org/articles/3284
- Double handful of Test/Example Programs
  - ► Start with LoginTest and ClientTest
  - ► Get the basic patterns clearly in mind
  - ► Extend them for simple prototypes
- We Started with Attempting to get an initialized ClientSession (logging in)

# Connecting: org.open-ils.test.TestLogin

```
org.opensrf.Sys
   .bootstrapClient( args[0] // opensrf_core.xml
                    , "/config/opensrf");
Map<String,String> params
             = new HashMap<String,String>();
// Evg usrname/passwd (as for Staff Client login)
params.put( "username", args[1] );
params.put( "password", args[2] );
org.open_ils.Event evt
         = org.open_ils.util.Utils
                              .login(params);
```

### Internals of Utils.login Method

```
Object resp
  = ClientSession.atomicRequest
   "open-ils.auth"
  , "open-ils.auth.authenticate.init"
  , new Object [] {init}
  );
... // a REALLY bad place for a breakpoint
resp = ClientSession.atomicRequest
      "open-ils.auth"
     , "open-ils.auth.authenticate.complete"
     , new Object[]{params}
     );
```

### Found & Fixed Minor Bugs

- Xpath version differences
  - ► /domains/domain should be /domain
  - org.opensrf class sources
    - ClientSession.java & Sys.java
  - org.opensrf.util class source
    - Config.java
- Also in Config.java
  - Changed getInt method to assume get method returns an Integer for "/port" Xpath

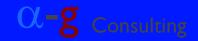

### Why Still Could Not Log In

#### Java Box's Config File

#### **Evergreen Host Config**

192.168.1.179 Not in Config
5222
opensrf
opensrfPasswd

private.localhost
5222
opensrf
opensrfPasswd

### A Kludge to Get Logged In

- Change Java box's config to private.localhost
- Add an entry to the Java box's hosts file

127.0.0.1 localhost192.168.1.179 private.localhost

- Two facts of note:
  - lt is inelegant, ugly, & poor practice; but
  - ► It does work.

### Logged In (finally): Now What?

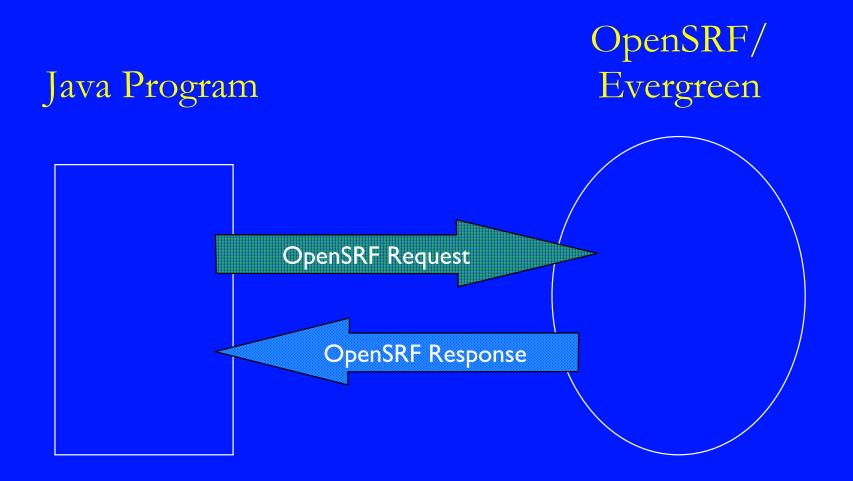

### OpenSRF Request

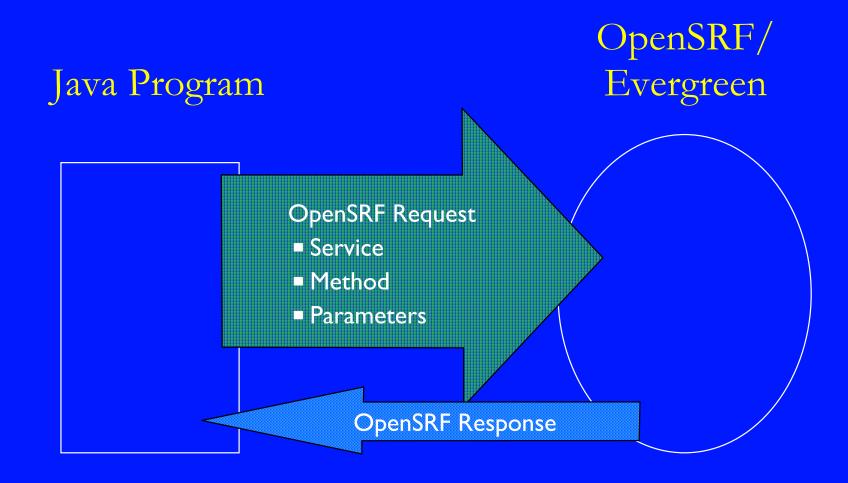

## Central Issues: Calling Methods

- What is the method to do the job?
- Did you establish ClientSession to the method's service?
- How do you set up the parameters?
- How do you invoke the method?

### What Method?

- Documentation is terse
- Used OpenSRF logging with Staff Client
  - ► Set OpenSRF to logging level 4
  - ► Edited and then saved bib record
- Asked for confirmation on #evergreen IRC channel
  - ► Interestingly, there was some discussion back and forth
- Method determines ClientSession's Service

# Methods: Overlaying and Merging

- Overlay/Update biblio.record\_entry
  - ► Service : open-ils.cat
  - ► Method: biblio.record.xml.update
  - ► Params: auth-token, record-id, record-in-XML
- Merge Records
  - ► Service : open-ils.cat
  - ► Method: biblio.records.merge
  - ► Params: auth-token, survivor-id, merge-ids

### OpenSRF Method call in Java

```
String oSRFmethod
     = "open-ils.cat.biblio.record.xml.update";
List< Object > params = /* add params to List */;
try {
  org.opensrf.Request req
        = org.opensrf.ClientSession
                     .request( oSRFmethod
                              , params );
} catch ( org.opensrf.SessionException sessX ) {
  /* handle exception */
} // try / catch
```

### **Building Parameters**

```
String xmlUpdateMethod
     = "open-ils.cat.biblio.record.xml.update";
List< Object > params = new ArrayList< Object >();
params.add( authKeyStr );
params.add( new Integer( recordID ) );
params.add( marcXMLStr );
try {
  org.opensrf.Request req
        = org.opensrf.ClientSession
                     .request( oSRFmethod
                             , params );
 catch ( org.opensrf.SessionException sessX ) {
```

### Parameter Notes

- Auth Token
  - Often required first parameter
- Pass Parameters in either:
  - ► List < Object >
  - ► Object[]
- JSON encoding handled by:
  - ► ClientSession.request method
- Parameter Order is Critical

### OpenSRF Responses

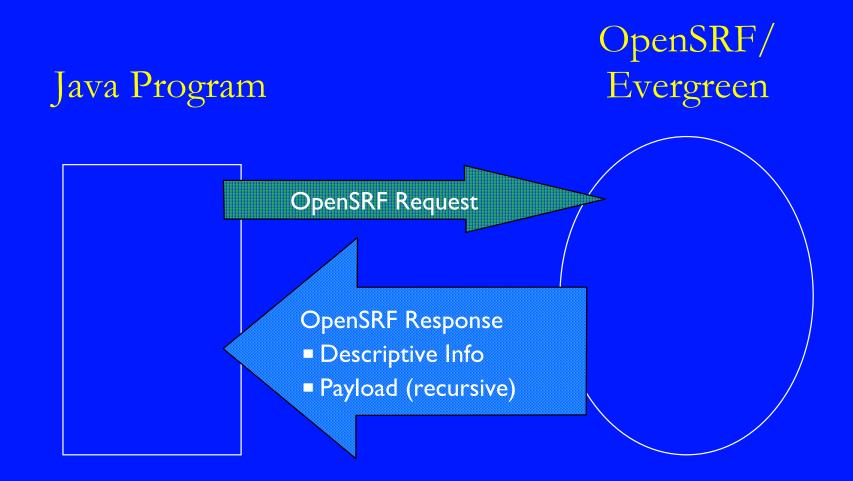

## LoginTest's JSON Response

```
authtoken indicates successful
                          authentication; required parameter for
                          many methods you would use.
{ desc=Success
, payload = \{ authtoken = 32 | c3593bb | cee5f8 | f8e4ce2d583e63 \}
            , authtime=28800 }
, pid = 7930
, stacktrace=oils auth.c:444
, textcode=SUCCESS
, ilsevent=0
                                              It worked!
```

### A Typical Raw JSON Response

Name/Value Pairs: HashMap< String, Object > Array Elements: Object[] or List< Object >

### JSON Raw Response (continued)

```
Class Name
"content":
      " c":"bre"
     ", p":[ null, null, "t", "2010-02-23T05:21:02-0700",
             , 1, "f", "2011-02-18T23:43:00-0700", 0
             , "smartapproachtokidsroomsconnelly"
             , 16194
              "1298097803.987976851.92761712315"
Members/Fields
             , "<record xmlns:xsi= ...
                  <leader>00967nam a2200325Ia 4500</leader>
                  <controlfield tag=\"001\">ocm43939472 ...
                  <controlfield tag=\"003\">OCoLC</controlfield>
                  <controlfield tag=\"005\">20000525160721.0 ...
                  <controlfield tag=\"008\">000427s2000
                  <datafield tag=\"010\" ind1=\" \" ind2=\" \">
                     <subfield code=\"a\"> 00101554 </subfield>
                  </datafield>
```

### Decoding an OpenSRF Response

- org.opensrf.Response
  - ▶ getter methods for status, statusCode, & content
  - getStatusCode returns HTTP-like values (e.g. 200 == OK)
  - getContent returns the payload's content
- org.open\_ils.Event
  - ► Extends HashMap
  - ▶ Direct lookup
- Payload Objects must be in OSRFRegistry

### Payloads and Object Registry

```
"content":
     {" c":"bre"
      "," p":[ null, null, "t", "2010-02-23T05:21:02-0700"
             , 1, "f", "2011-02-18T23:43:00-0700", 0
             , "smartapproachtokidsroomsconnelly"
             , 16194, "1298097803.987976851.92761712315"
             , "<record xmlns:xsi= ...
private static final String[] breFieldNames = new String[]
            { "call numbers", "fixed fields", "active", "create date"
            , "creator", "deleted", "edit date", "editor"
            , "fingerprint"
            , "Updated record id", "last xact id", "Updated xml" ... };
private static OSRFRegistry registry
   = OSRFRegistry.registerObject( "bre"
                                 , OSRFRegistry.WireProtocol.ARRAY
                                 , breFieldNames );
```

### OSRFRegistry Correspondences

```
"content":
        {" c": "bre"
          pr:[ null, null, "t", "2010-02-23T05:21:02-0700"
                1, "f", "2011-02-18T23:43:00-0700", 0
                                                                   Field
               , "smartapproachtokidsroomsconnelly"
Class
                                                                 Number &
               , 16194\ "1298097803.987976851.92761712315"
Name
                                                                  Names
               , "<record xmlns:xsi= ....
  private static final String | breFieldNames = new String |
              { "call_numbers", "fixed_fields", "active", "create_date"
              , "creatox", "deleted", "edit date", "editor"
              , "fingerprint"
              , "Updated record id", "last_xact_id", "Updated xml" ...
  private static OSRFRegistry registry
     = OSRFRegistry.registerObject( "bre"
                                   , OSRFR gistry. WireProtocol. ARRAY
                                   , breFieldNames );
                                                      Serialized
                                                       as Type
```

OpenSRF via Java
© 2011 by Alpha-G Consulting, LLC

### With Object in Registry

```
OSRFRegistry.registerObject( "bre"
                           , OSRFRegistry.WireProtocol.ARRAY
                           , breFieldNames );
// create instances of OSRFOjects with registered field names
org.opensrf.util.OSRFObject osrfBreObj = new OSRFObject( "bre" );
osrfBreObj.put( "deleted", "false" );
osrfBreObj.put( "creator", new Integer( 189 ) );
// Get data from response as OSRFObject
org.opensrf.Sys.bootstrapClient( "opensrf core.xml"
                               , "/config/opensrf" );
String service = "open-ils.cstore";
String method = "open-ils.cstore.direct.biblio.record entry.retrieve";
org.opensrf.ClientSession session = new ClientSession( service );
org.opensrf.Request req = session.request( method, params );
org.opensrf.Result res = req.recv( 10000 ); // waits up to 10 secs
org.opensrf.util.OSRFObject osrfBreObj = res.getContent();
Boolean isDeleted = new Boolean( (String)
                                 osrfBreObj.get( "deleted" ) );
```

# OSRFRegistry from fm\_IDL.xml

At this point, you can call the appropriate method to update the actor.usr table with the data in osrfUsrObj.

## Some Specific Issues

- Version Incompatibilities
- Direct Database Access vs. OpenSRF
- Evergreen Versions Again
- Overloading the Database Server
- License Issues

## Version Incompatibilities

- Target of initial implementation was 1.6.x
- First occasion to use it was with 2.0.x
- What we did:
  - ► Hard-coded the fields for bre OSRFObject type
- What happened:
  - ► Program crashed/would not run with 2.0.x
- What should have done:
  - Should have loaded the definition from fm\_IDL.xml

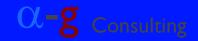

# Direct DB Access vs. OpenSRF

- Have frequently used JDBC /w Evergreen
- Batch program
- Target version 1.6.x
- What we did:
  - ► Used JDBC to read record IDs
  - Used OpenSRF to update biblio.record\_entry.marc
- What happened:
  - ► Worked just fine

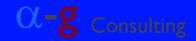

# Evergreen Versions Again

- MARC "ingest" processing differs radically
  - ► I.6.x handles in Perl code (OSRF method)
  - ► 2.0.x handles at the database level
- What we did:
  - ► Just let the underlying layers handle it
- What happened:
  - ► I.6.x worked okay
  - ► 2.0.x major DB thrashing; died repeatedly

# Evergreen Versions Again (continued)

- What we should have done:
  - ► Change Session ConnectState?
  - ► Heart of the matter was apparently asynchronous database operations
- What we did do:
  - ► Added more CPUs to the VM running DB
  - ► Added delay parameter
  - ► Delay is based on how long prior operation took to dispatch and return result
  - Belatedly learned about config options

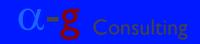

## Overloading the DB Server

- What was happening:
  - ► OpenSRF Router dispatches each request to a (new) service instance
  - OpenSRF response returned while DB operations finish asynchronously
- Maybe next time:
  - Disable many/all indexing (ingest) functions
  - ► Design multi-threaded program
    - -One (or more) threads update MARC XML
    - -Other threads poll queues of indexing tasks

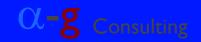

#### License Issues

- GPL v. 2 is unclear about use of GPL JARs in non-GPL programs
- GPL is generally considered a viral license
- According to conversations on IRC channel
  - ► Intent of committers is not to require GPL'ing all work that calls Java API
  - ► Such discussions are not, of course, binding
- Recommend explicit Classpath Exception

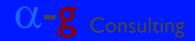

# Some Final Thoughts

- Java & OpenSRF
  - ► Can play well together
  - ► We will definitely continue to use Java
- Version changes in Evg/OpenSRF can bite
- Going Forward
  - Rewrite program to take advantage of what we learned
  - Create additional Java programs
  - ► Anxious to collaborate with other Java users

# Some Final Thoughts (continued)

- Things to do differently, include:
  - ► Learn more about OpenSRF before coding.
  - ► Experiment more extensively.
  - ► Should have simplified logging (write processed record IDs to the DB instead of a log file).
- To add to the Java API:
  - Create classes for extensively used objects.
  - ► Build Java source for objects from fm\_IDL.

# Acknowledgements

- Bryan Kingsford, Alpha-GDid 95% of coding of initial version
- Dan Wells, Calvin College
   Resolved killer problem in 901-maintenance
   regex
- Everyone who answered our questions on the IRC channel or via email
- Backstage Library Works
- Georgia PINES Library System

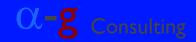

# Questions and Discussion

# Alpha-G Consulting

- Data Migration
- System Administration
- Support
- Hosting
- Reporting/Data Transfer & Interchange
- Contact john@alphagconsulting.com
- Slides: http://alphagconsulting.com/EvgConf2011/

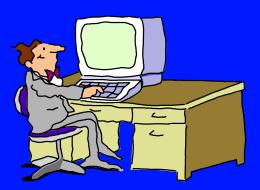